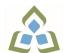

## COURSE OUTLINE: BCO118 - COMP APPS FOR BUS I

Prepared: Grant Dunlop Approved: Sherri Smith, Chair, Natural Environment, Business, Design and Culinary

| Course Code: Title                                                                                  | BCO118: COMPUTER APPLICATIONS FOR BUSINESS I                                                                                                    |  |  |
|----------------------------------------------------------------------------------------------------|----------------------------------------------------------------------------------------------------|--|--|
| Program Number: Name                                                                                | 2035: BUSINESS<br>2050: BUSINESS -ACCOUNTING                                                                                                    |  |  |
| Department:                                                                                         | BUSINESS/ACCOUNTING PROGRAMS                                                                                                    |  |  |
| Semesters/Terms:                                                                                    | 18F                                                                                                    |  |  |
| Course Description:                                                                                 | In this course, students will have exposure to a comprehensive Windows-based financial spreadsheet package to enhance their problem solving abilities. The package used will be Microsoft Excel 2010 for Windows. The student will use this as a tool to prepare various reports and presentations, and applications which can be transferred in work commonly performed in the modern office. Students will gain hands-on experience in learning and understanding the software, as well as creating and developing spreadsheet applications. Students will develop and enhance spreadsheets, charts, data lists, tables, macros and perform what-if analysis. |  |  |
| Total Credits:                                                                                      | 3                                                                                                    |  |  |
| Hours/Week:                                                                                         | 3                                                                                                    |  |  |
| Total Hours:                                                                                        | 45                                                                                                    |  |  |
| Prerequisites:                                                                                      | There are no pre-requisites for this course.                                                                                                    |  |  |
| Corequisites:                                                                                       | There are no co-requisites for this course.                                                                                                    |  |  |
| Substitutes:                                                                                        | BCO103                                                                                                    |  |  |
| Vocational Learning<br>Outcomes (VLO's)<br>addressed in this course:                                | 2035 - BUSINESS         VLO 4       Apply basic research skills to support business decision making.                                                                                                    |  |  |
| Please refer to program web page<br>for a complete listing of program<br>outcomes where applicable. | <ul> <li>VLO 8 Use accounting and financial principles to support the operations of an organization.</li> <li>2050 - BUSINESS -ACCOUNTING</li> <li>VLO 8 Contribute to recurring decision-making by applying fundamental financial management concepts.</li> </ul>                                                                                                    |  |  |
| Essential Employability<br>Skills (EES) addressed in<br>this course:                                | <ul> <li>EES 3 Execute mathematical operations accurately.</li> <li>EES 4 Apply a systematic approach to solve problems.</li> <li>EES 5 Use a variety of thinking skills to anticipate and solve problems.</li> <li>EES 6 Locate, select, organize, and document information using appropriate technology and information systems.</li> <li>EES 10 Manage the use of time and other resources to complete projects.</li> <li>EES 11 Take responsibility for ones own actions, decisions, and consequences.</li> </ul>                                                                                                    |  |  |
| Course Evaluation:                                                                                  |                                                                                                    |  |  |
| Other Course Evaluation &                                                                           | A+ = 90-100%                                                                                                    |  |  |

Other Course Evaluation &A+ = 90-100%Assessment Requirements:A = 80-89%

|                                             | B = 70-79%<br>C = 60-69%<br>D = 50-59%<br>F < 50%                                                                                                    |                                                                                                    |  |
|---------------------------------------------|----------------------------------------------------------------------------------------------------|----------------------------------------------------------------------------------------------------|--|
| Books and Required<br>Resources:            | New Perspectives zMicrosoft Office 365 and Excel 2016 by Parsons Oja Carey<br>Publisher: Course Technology Cengage Learning Edition: 2016<br>ISBN: 13-9781337017060  |                                                                                                    |  |
| Course Outcomes and<br>Learning Objectives: | Course Outcome 1<br>Perform fundamental tasks<br>involving the operation of a<br>spreadsheet package,<br>recognizing that many of the<br>same functions are found as | Learning Objectives for Course Outcome 1<br>Understand the use of spreadsheets and Excel.<br>Learn the parts of the Excel window.<br>Scroll through a worksheet and navigate between worksheets.<br>Create and save a workbook file.<br>Enter text, numbers, and dates into a worksheet.                                                                                                    |  |
|                                             | in other spreadsheet<br>productions.                                                                                                    | Resize, insert, and remove columns and rows.<br>Select and move cell ranges.<br>Insert formulas and functions.<br>Insert, delete, move, and rename worksheets.<br>Create patterned text with Flash Fill (if 2013 version used).<br>Work with editing tools.<br>Preview and print a workbook.                                                                                                    |  |
|                                             | Course Outcome 2                                                                                                    | Learning Objectives for Course Outcome 2                                                                                                    |  |
|                                             | Formatting a worksheet.                                                                                                    | Format text, numbers, and dates.<br>Change font colors and fill colours.<br>Add fill colours and background images.<br>Create formulas to add, subtract, and divide values.<br>Add number formats.<br>Align, indent, and rotate cell contents.<br>Merge a range into a single cell.<br>Copy and paste functions.<br>Apply a built-in cell style.<br>Change the theme of a workbook.<br>Create formulas to add and subtract values.<br>Apply a built-in table style and select table style options.<br>Highlight cells with conditional formats.<br>Copy and paste formats with the Format Painter.<br>Hide worksheet rows.<br>Define the print area, insert page breaks, and add print titles.<br>Enter headers and footers.<br>Select page margins. |  |
|                                             | Course Outcome 3                                                                                                    | Learning Objectives for Course Outcome 3                                                                                                    |  |
|                                             | Working with formulas and functions                                                                                                    | Copy formulas.<br>Build formulas containing relative, absolute and mixed<br>references.<br>Review function syntax.<br>Enter formulas and functions with the Quick Analysis Tool.<br>Insert a function with the Insert Function dialogue box.<br>Interpret error values.<br>Search for a function.<br>Type a function directly in a cell.                                                                                                    |  |

|                                                                                                    | Use Autofill to fill in a formula and complete a series.<br>Use the TODAY, WORKDAY, COUNT, COUNTA functions.<br>Enter the IF logical function.<br>Perform an exact match lookup with the VLOOKUP function.<br>Perform what-if analysis using trial and error and then Goal<br>Seek.<br>Use the PMT financial function to calculate monthly mortgage<br>payments.                                                                                                    |  |
|----------------------------------------------------------------------------------------------------|----------------------------------------------------------------------------------------------------|--|
| Course Outcome 4                                                                                            | Learning Objectives for Course Outcome 4                                                                                                    |  |
| Create and enhance the<br>representation of financial<br>information with an Excel<br>chart.                | Create an embedded chart.<br>Create and format a pie chart.<br>Work with chart titles and legends.<br>Create and format a column chart.<br>Create and format a line chart.<br>Modify a chart data source.<br>Create and format a combined chart.<br>Create a 3D chart.<br>Create and format sparklines and data bars.<br>Create a chart sheet.<br>Insert a watermark.                                                                                                    |  |
| Course Outcome 5                                                                                            | Learning Objectives for Course Outcome 5                                                                                                    |  |
| Organize data to provide<br>better financial information<br>to interested users within<br>the organization. | Explore a structured range of data.<br>Freeze rows and columns.<br>Plan and create an Excel table.<br>Rename and format an Excel table.<br>Add, edit, and delete records in an Excel table.<br>Sort data.<br>Filter data.<br>Insert a Total row to summarize an Excel table.<br>Split a worksheet into two panes.<br>Insert subtotals into a range of data.<br>Use the Outlines buttons to show and hide details.<br>Create and modify a Pivot Table.<br>Apply Pivot Table styles and formatting.<br>Filter and sort a Pivot Table.<br>Insert a Slicer to filter a Pivot Table.<br>Group Pivot Table items.<br>Create a Pivot Chart. |  |
| Course Outcome 6                                                                                            | Learning Objectives for Course Outcome 6                                                                                                    |  |
| Managing multiple<br>worksheets and workbooks.                                                              | Create a worksheet group.<br>Format and edit multiple worksheets at once.<br>Create cell references to other worksheets.<br>Consolidate information from multiple worksheets using 3D<br>references.<br>Create and print a worksheet group.<br>Create a link to data in another workbook.<br>Create a workbook reference.<br>Learn how to edit links.<br>Create and use an Excel workspace.<br>Insert a hyperlink in a cell.<br>Create a sample template.                                                                                                    |  |

| Course Outcome 7                                        | Learning Objectives for Course Outcome 7                                                                                                    |  |
|---------------------------------------------------------|----------------------------------------------------------------------------------------------------|--|
| Developing an Excel<br>application.                     | Create an application.<br>Create, edit, and delete defined names for cells and ranges.<br>Paste a list of defined names for documentation.<br>Use defined names in formulas.<br>Add defined names in existing formulas.<br>Create validation rules for data entry.<br>Protect the contents of worksheets and workbooks.<br>Add, edit, and delete comments.<br>Learn about macro viruses and Excel security features.<br>Add the Developer tab to the Ribbon.<br>Create and run a macro.<br>Assign a macro to a keyboard shortcut and a button.<br>Save and open a workbook in macro-enabled format.<br>Minimize the Ribbon. |  |
| Course Outcome 8                                        | Learning Objectives for Course Outcome 8                                                                                                    |  |
| Using advanced functions<br>and conditional formatting. | Use the IF function for single and nested conditions.<br>Use the AND function.<br>Use the OR function.<br>Use structured references in formulas.<br>Use the VLOOKUP function.<br>Review the HLOOKUP function.<br>Use the IFERROR function.<br>Use the conditional formatting to highlight duplicate values.<br>Summarize data using the COUNTIF, SUMIF, and<br>AVERAGEIF functions.                                                                                                    |  |
| Course Outcome 9                                        | Learning Objectives for Course Outcome 9                                                                                                    |  |
| Working with financial tools<br>and functions.          | Use the PV,FV,PMT and NPER functions.<br>Work with financial functions to analyze loans and investme<br>Create an amortization schedule.<br>Calculate a conditional sum.<br>Interpolate and extrapolate a series of values.<br>Calculate a depreciation schedule.<br>Determine a payback period.<br>Calculate a net present value.<br>Calculate an internal rate of return.<br>Trace a formula error to its source.                                                                                                    |  |
| Course Outcome 10                                       | Learning Objectives for Course Outcome 10                                                                                                    |  |
| Performing what-if analysis.                            | Explore the principles of cost-volume-profit relationships.<br>Perform a basic what-if analysis.<br>Use goal seek to calculate a solution.<br>Create a one-variable data table.<br>Create a two-variable data table.                                                                                                    |  |

| <b>Evaluation Process and</b> |  |  |
|-------------------------------|--|--|
| Grading System:               |  |  |

| Evaluation Type            | Evaluation Weight | Course Outcome Assessed |
|----------------------------|-------------------|-------------------------|
| Assignments                | 40%               |                         |
| Final Exam (Comprehensive) | 30%               |                         |
| Term Test                  | 30%               |                         |

| Date: | June 22, 2018                                                                                          |
|-------|----------------------------------------------------------------------------------------------------|
|       | Please refer to the course outline addendum on the Learning Management System for further information. |